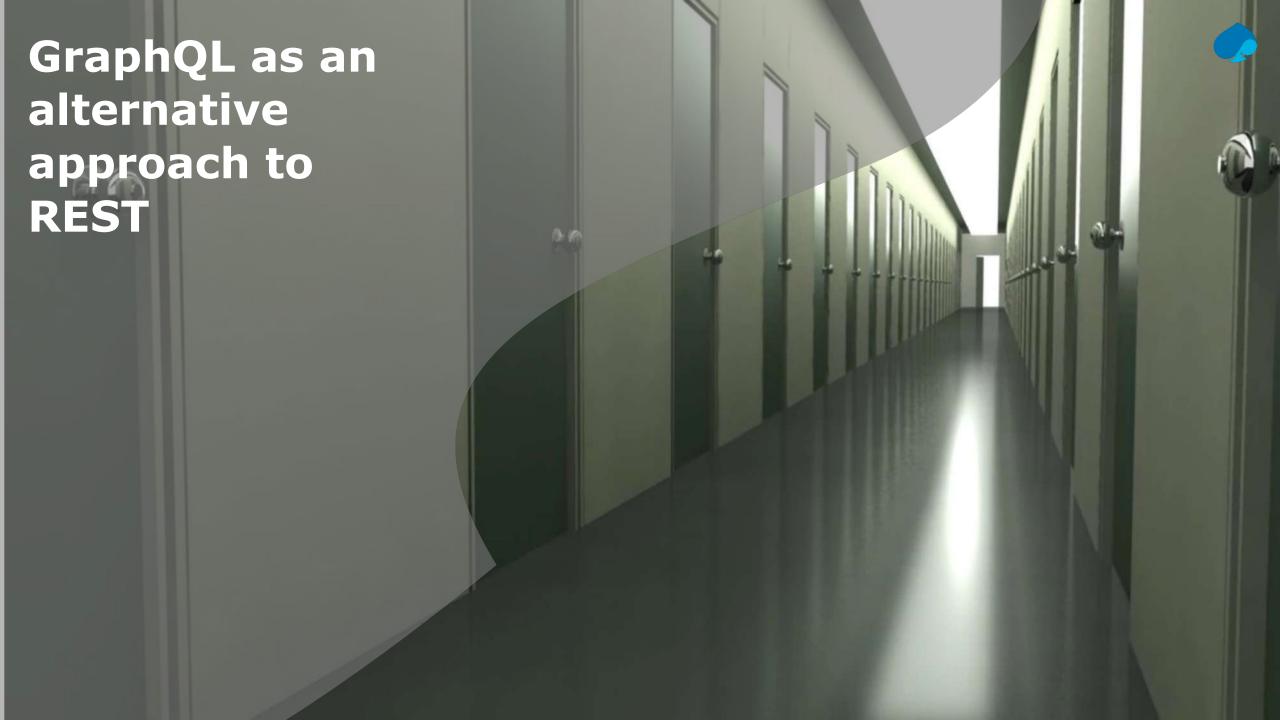

#### About me

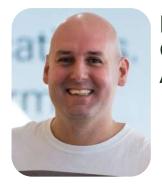

Luis Weir A CTO at Capgemini UK Oracle
Ace Director & Groundbreaker Ambassador

luis.weir@capgemini.com uk.linkedin.com/in/lweir http://www.soa4u.co.uk

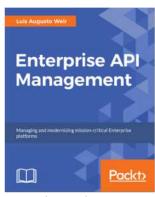

tinyurl.com/eapim18 Goes to Print Q2 2019

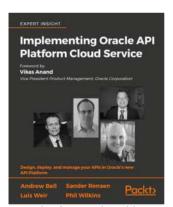

apiplatform.cloud/ Released Q2 2018

#### Want the slides? I'll share via:

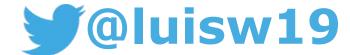

#### **Latest articles:**

- The 7 Deadly Sins of API Design
- Setting the vision, strategy and direction the CTO's role
- How can you design, deploy and manage your APIs?
- The Spotify's Engineering Culture. My interpretation and summary •
- A comparison of API Gateways communication styles
- Is BPM Dead, Long Live Microservices?

- Five Minutes with Luis Weir
- <u>2nd vs 3rd Generation API Platforms A Comprehensive</u> Comparison
- Podcast: Are Microservices and APIs Becoming SOA 2.0?
- <u>3rd-Generation API Management: From Proxies to Micro-Gateways</u>
- Oracle API Platform Cloud Service Overview

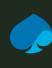

#### GraphQL as an alternative appraoch to REST

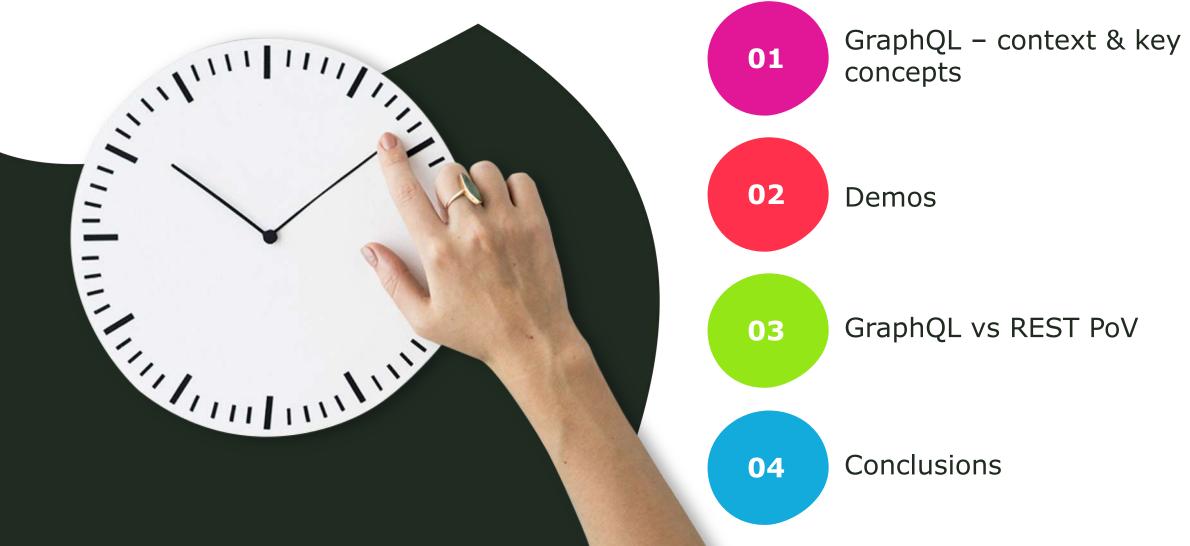

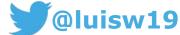

# Application Programming Interfaces (APIs) are doors to information and functionality.

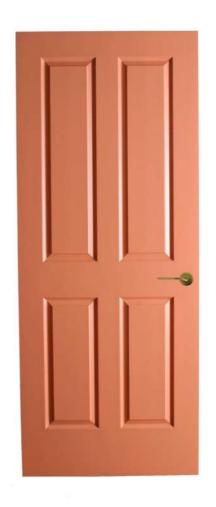

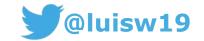

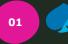

### But some doors can be unfit for purpose...

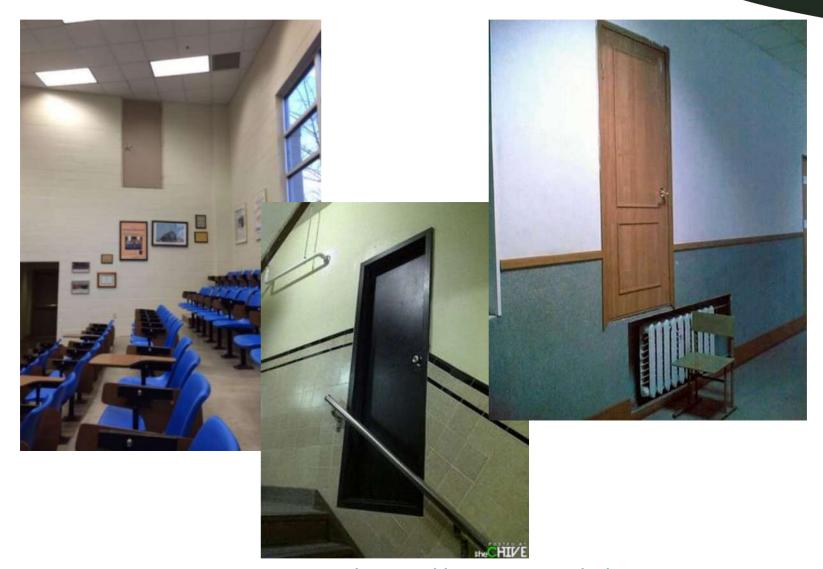

source: <a href="https://imgur.com/a/J3ttg">https://imgur.com/a/J3ttg</a>

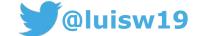

### Why GraphQL?

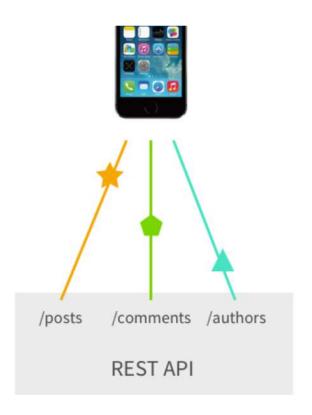

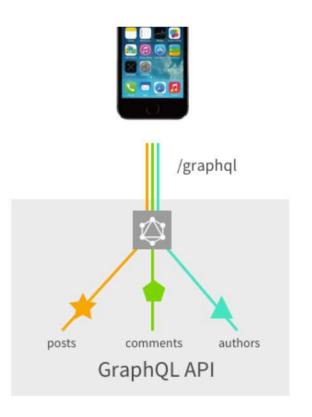

Source: <a href="https://dev-blog.apollodata.com/graphql-vs-rest-5d425123e34b">https://dev-blog.apollodata.com/graphql-vs-rest-5d425123e34b</a> by <a href="mailto:Sashko Stubailo">Sashko Stubailo</a>

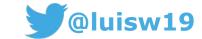

### GraphQL - Background

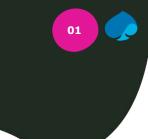

- Created by Facebook in 2012 to get around a common constraints in the REST approach when fetching data
- Publicly released in 2015
- GraphQL Schema Definition Language (SDL) added to spec in Feb'18

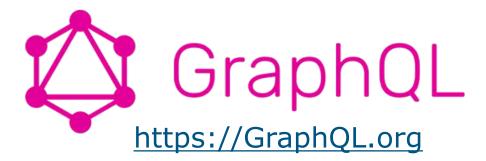

Latest release: <a href="http://facebook.github.io/graphql">http://facebook.github.io/graphql</a>

Latest draft: <a href="http://facebook.github.io/graphql/draft/">http://facebook.github.io/graphql/draft/</a>

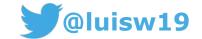

### GraphQL – What is it **NOT**?

in spite of its name, it has nothing to do with Graphs DBs

a query language for a databases

Roy from the IT Crowed →

NO.

necessarily a replacement for REST. Both can work together

A silver Bullet

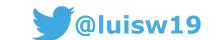

### GraphQL – What is it then?

A consumer oriented query language, a strongly typed schema language and a runtime to implement GraphQL services.

```
Define Schema
                                   Quickly write and
                                                                        Get exactly what
                                                                        you asked for
                                   run queries
type Country {
                                                                           "data": {
        id: ID!
                                                                            "countries": [
                                    getCountries(name:"great")
        name: String!
        code: String!
                                                                              "name": "United
                                      name
                                                                         Kingdom"
type query {
        countries:
[Country]
GraphQL Service
                                      GraphQL Client
                                                                            GraphQL Client
```

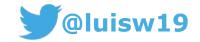

#### Who is using it?

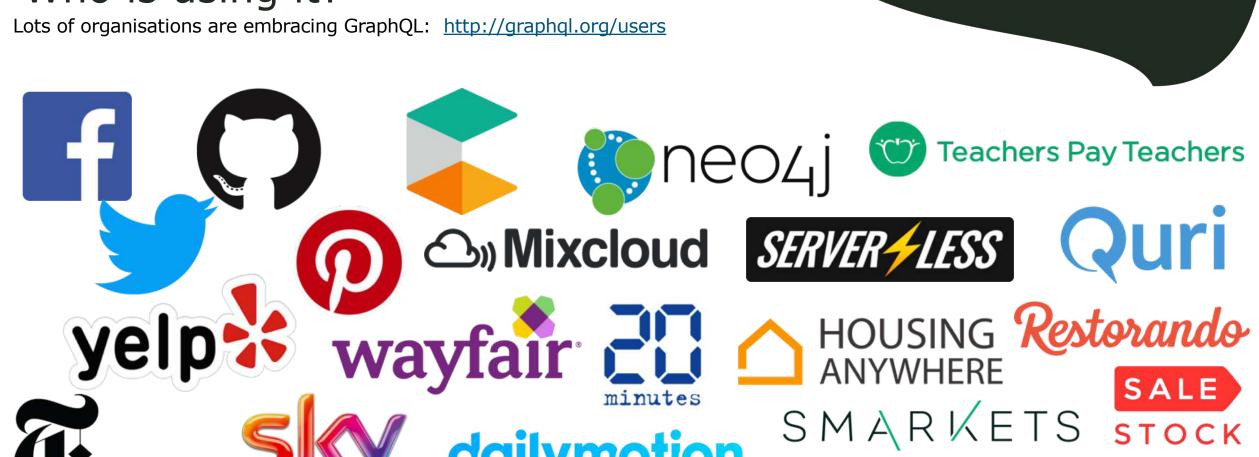

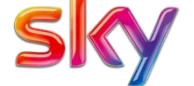

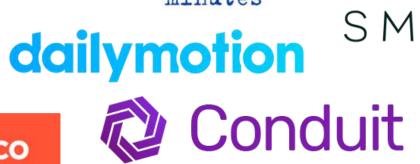

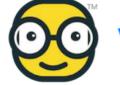

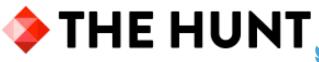

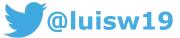

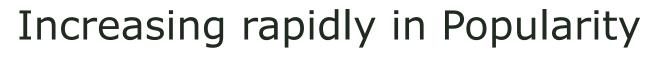

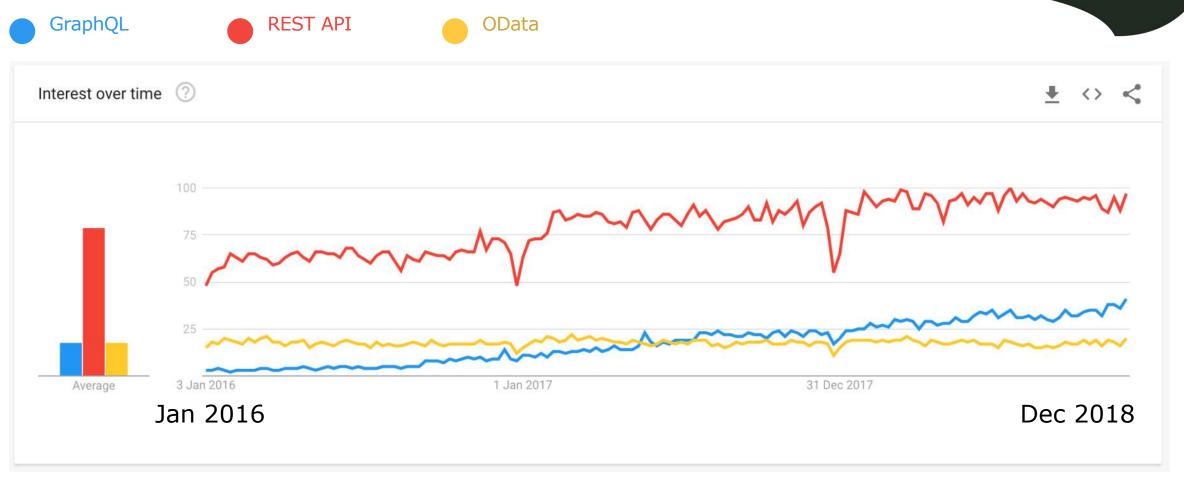

https://trends.google.com/trends/explore?date=2016-01-01%202018-12-01&g=GraphQL,REST%20API,OData

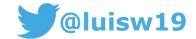

### Let's put it into perspective

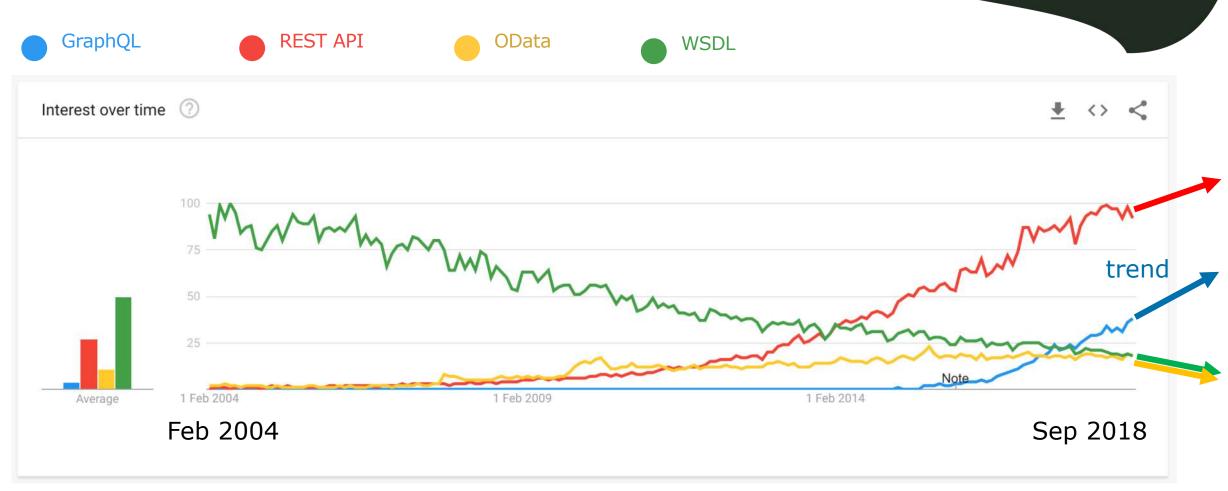

https://trends.google.com/trends/explore?date=2004-01-10%202018-11-30&g=GraphQL,REST%20API,OData,WSDL

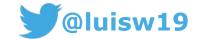

#### GraphQL - Key Concepts

## There are 5 key characteristics of GraphQL that are important to understand:

1

#### **Hierarchical**

Queries as hierarchies of data definitions, shaped just how data is expected to be retuned.

2

#### **View-centric**

By design built to satisfy frontend application requirements.

3

#### **Strongly-typed**

A GraphQL server defines a specific type system. Queries are executed within this context.

4

#### **Introspective**

The type system itself is queryable. Tools are built around this capability.

5

#### **Version-Free**

GraphQL takes a strong opinion on avoiding versioning by providing the tools for the continuous evolution.

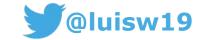

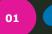

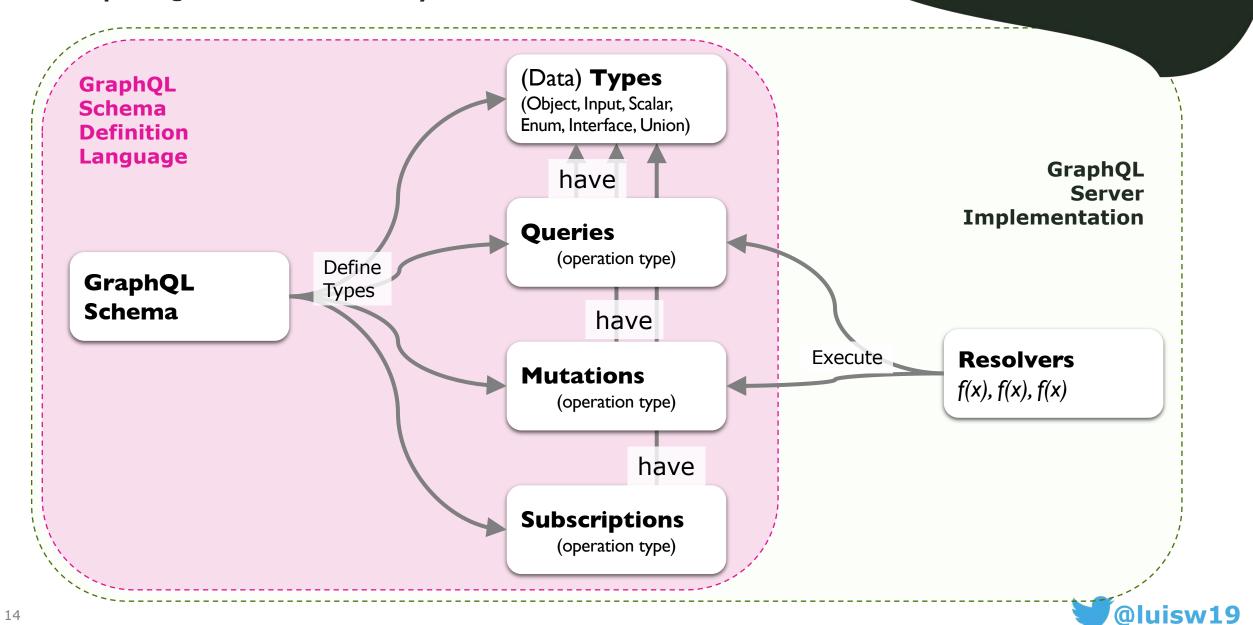

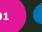

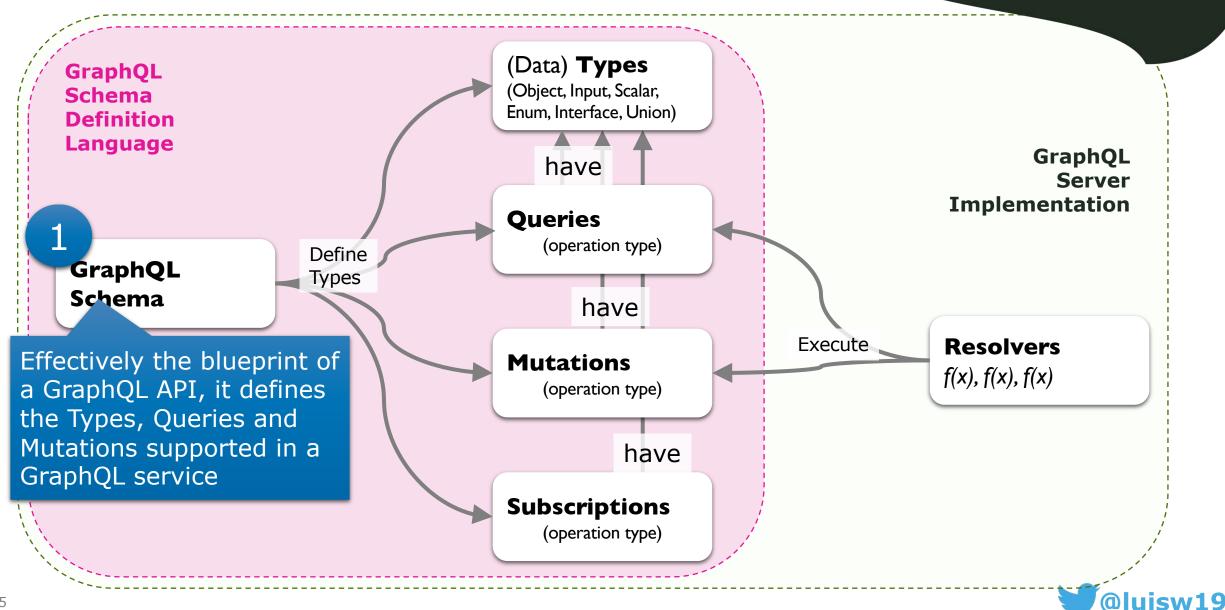

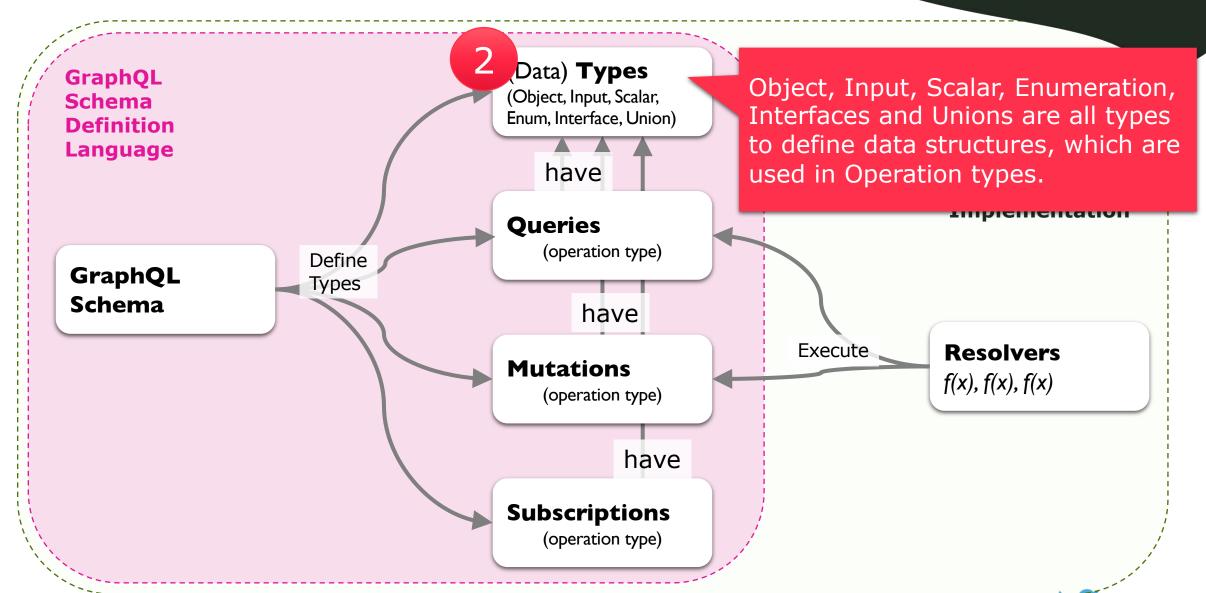

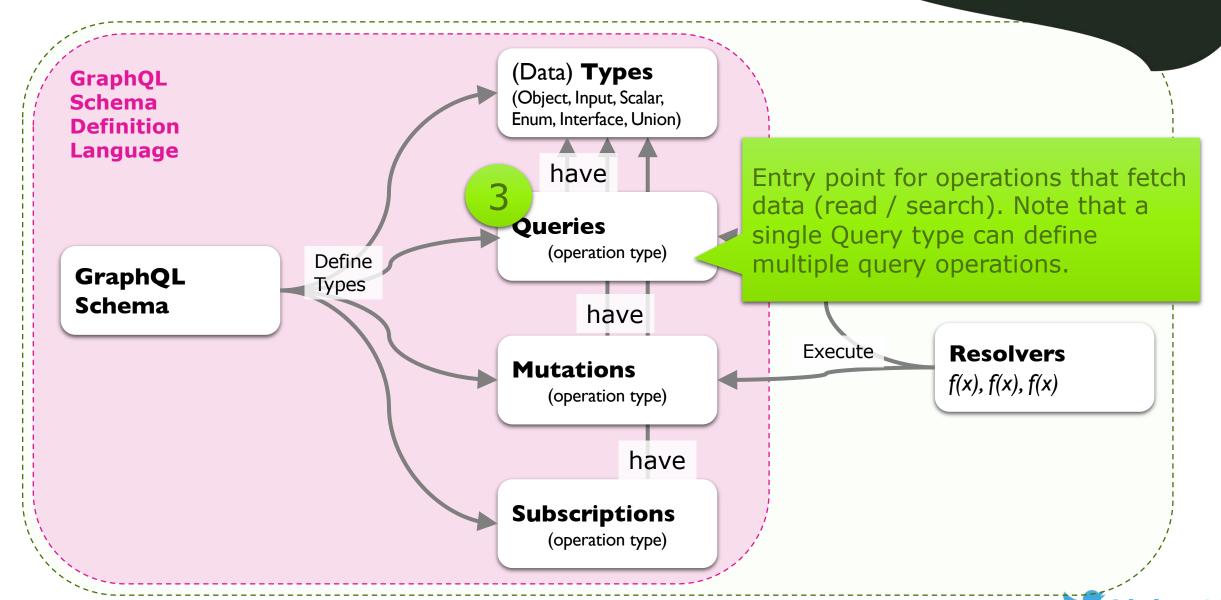

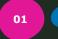

#### GraphQL - Key Concepts

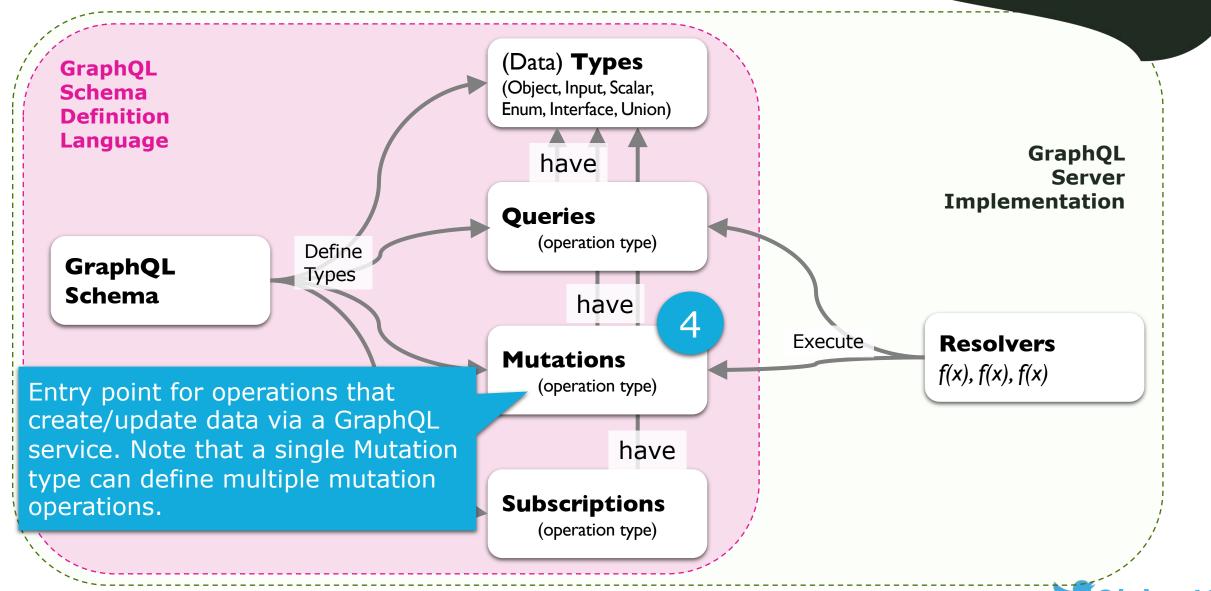

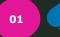

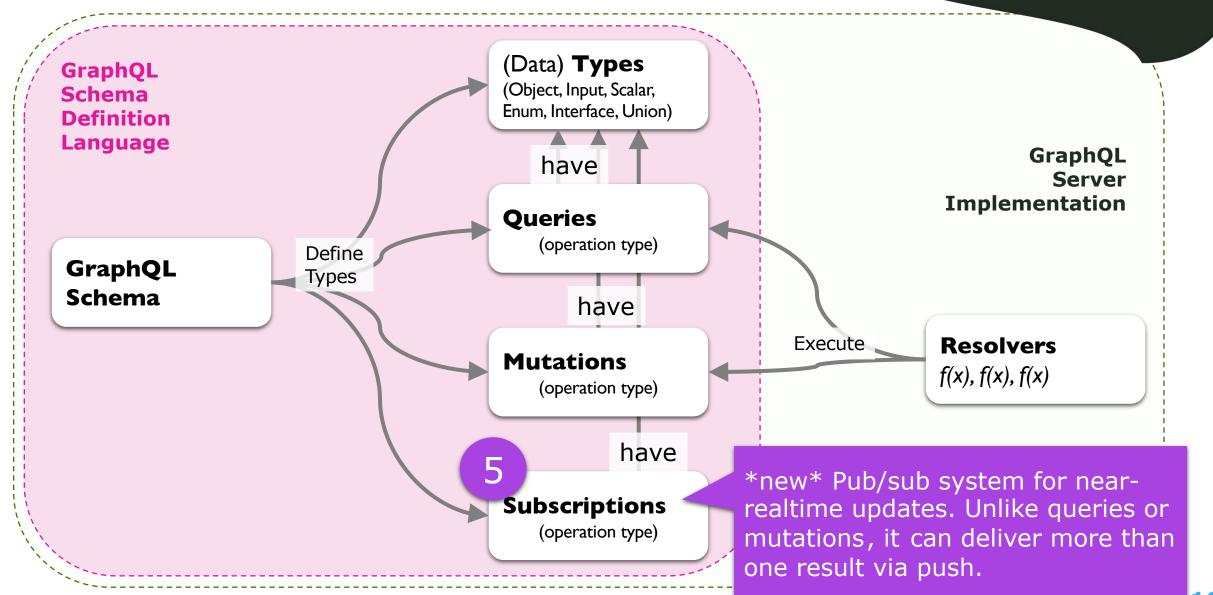

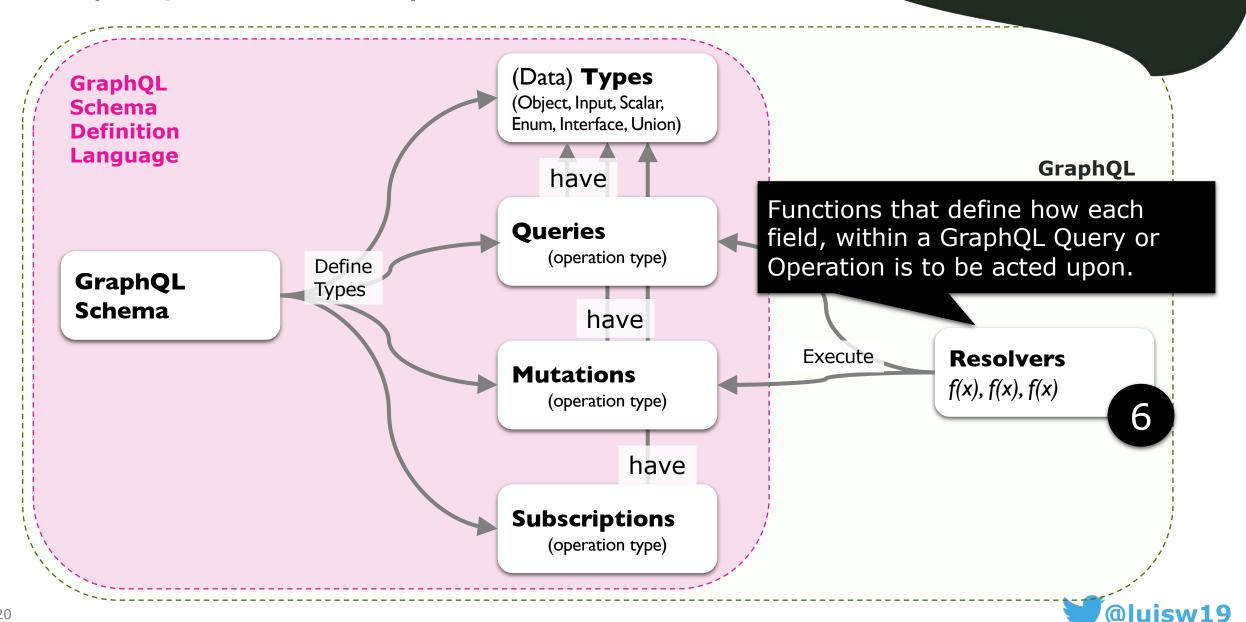

#### GraphQL Schema Cheat Sheet

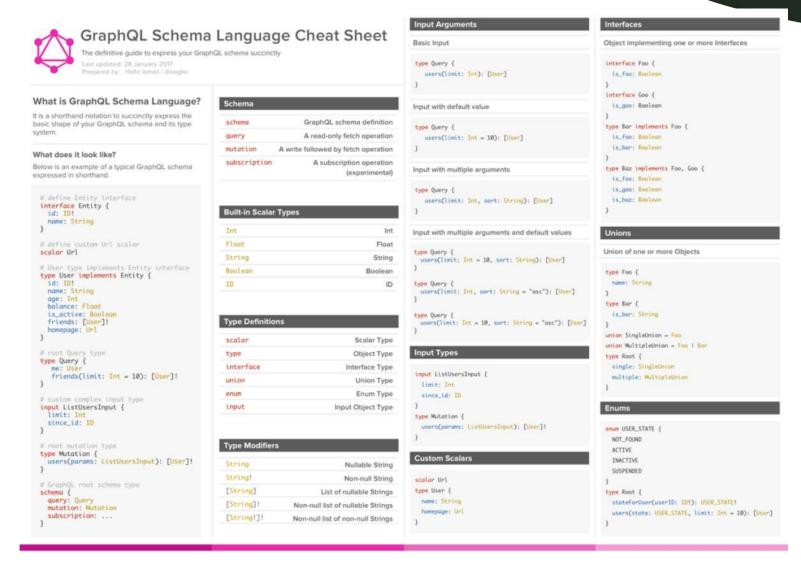

https://github.com/sogko/graphgl-schema-language-cheat-sheet

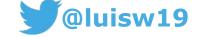

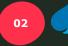

### Simple GraphQL Query Demo (I) - Mock

https://github.com/luisw19/graphql-samples/tree/master/graphql-countries-part1

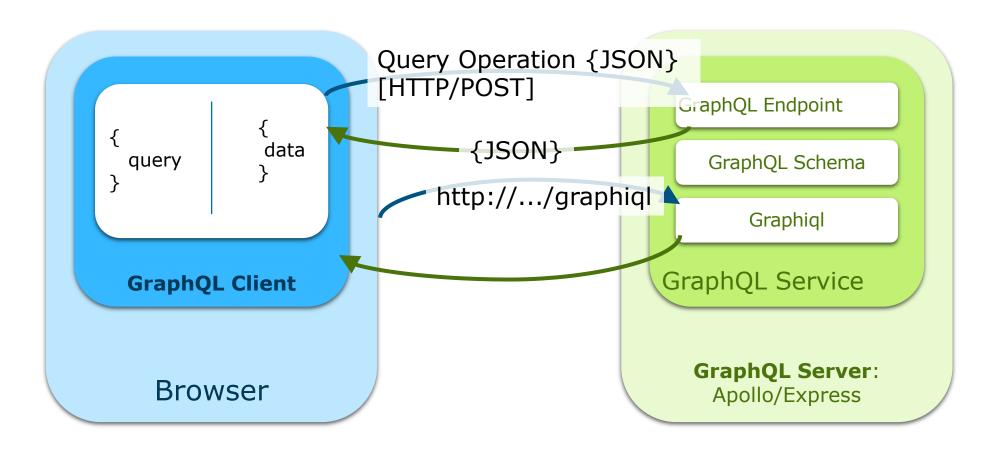

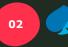

### Simple GraphQL Query Demo (II) - REST

https://github.com/luisw19/graphql-samples/tree/master/graphql-countries-part2

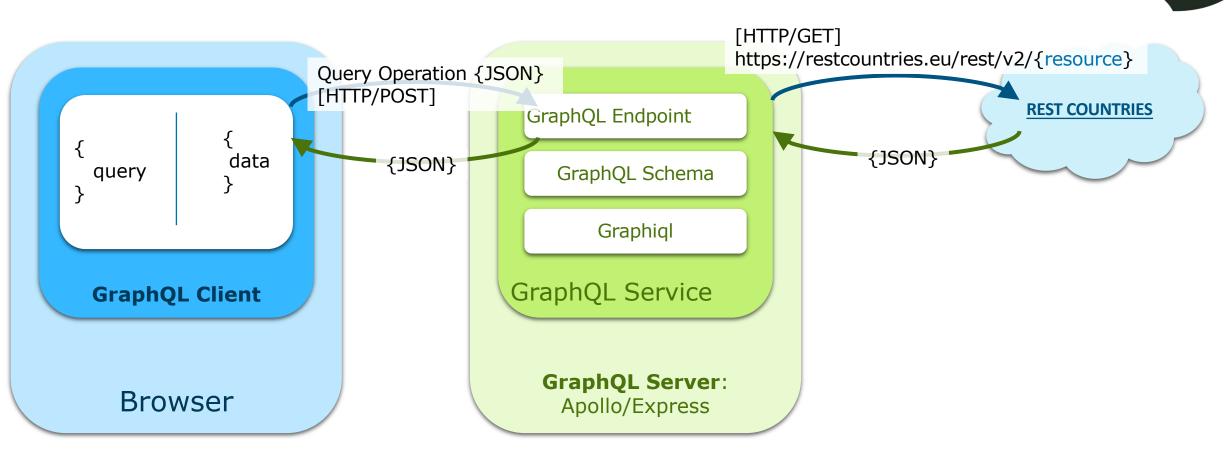

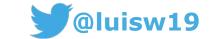

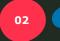

### Simple GraphQL Query Demo (III) - Muta.

https://github.com/luisw19/graphql-samples/tree/master/graphql-countries-part3

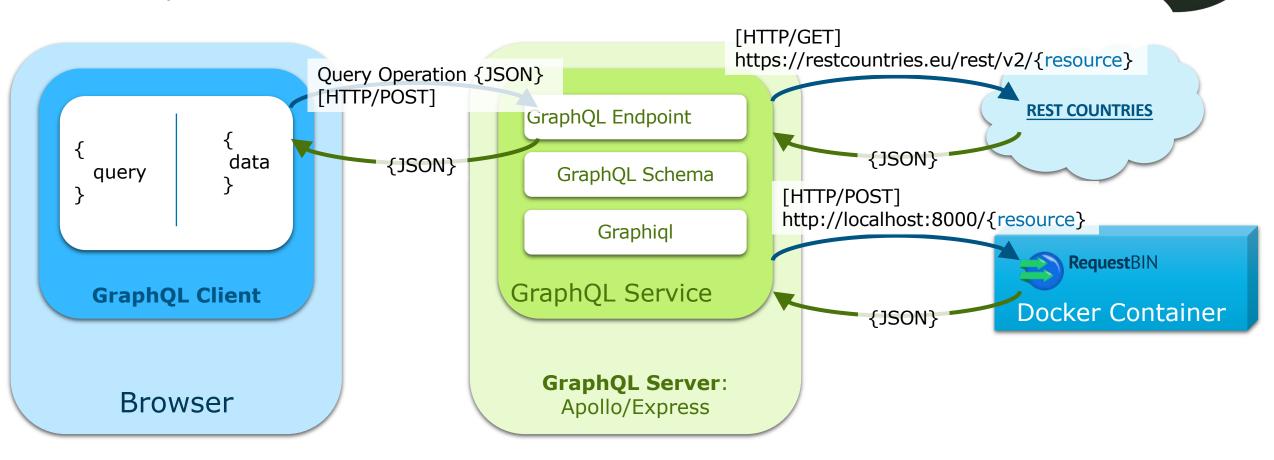

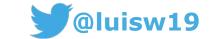

### Simple GraphQL Query Demo (IV) - API

Not merged yet... (soon)

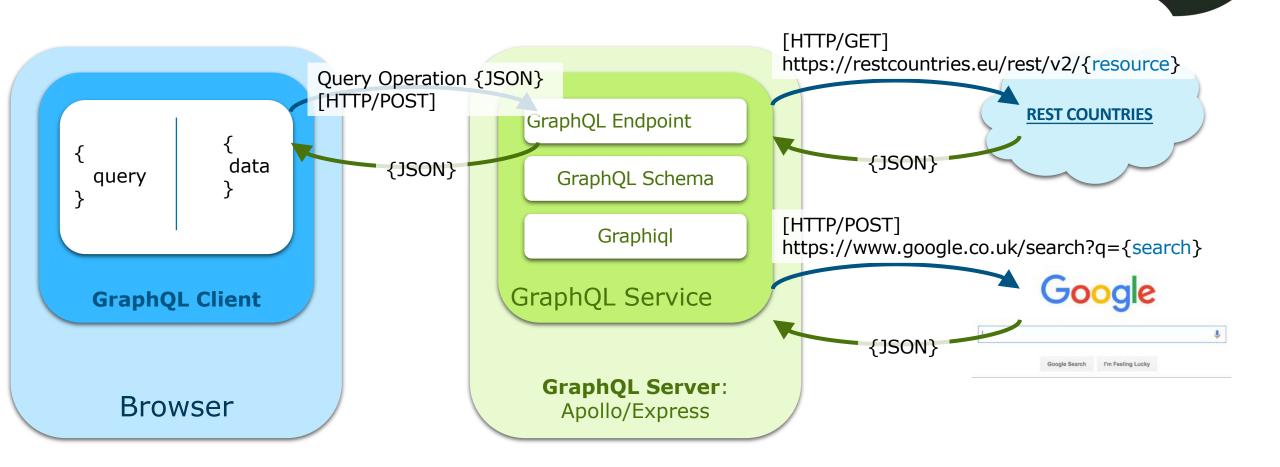

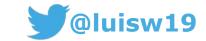

#### GraphQL vs REST

GraphQL

REST

- (++) Brilliant
- (+) Good
- (~) Neutral (it depends)
- (-) Not very good
- (--) It sucks!

### **Developer Experience** (design and consume APIs)

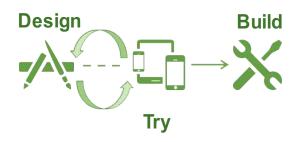

- (++) Usage: Best usage experience for developers (Graphiql is brilliant!)(~) API-first design: Tooling evolving (build a service to mock).
- (~) Usage: depends on the quality of API definition and documentation
  (+) API-first design: good tools available (e.g. Apiary, Swagger Hub).

#### **API Gateway**

(API routing, security, policies)

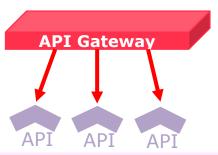

- (-) Existing Gateways have rich support for REST, not yet GraphQL but could be used. Alternative is to use a GraphQL Service as API Gateway.
- (++) API Gateways take away from REST endpoints common tasks (e.g. OAuth, API keys, throttling, security).

#### **API Composition**

(query data from multiple sources)

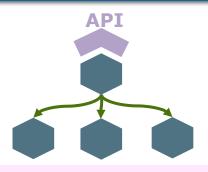

- (++) Perfectly suited for API composition. Each field can be fetch (in parallel) from any source in a single query.
- (--) The nature of REST makes it difficult to model resources that combine data structures from multiple sources. HATEOAS results in chattiness.

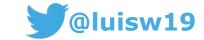

#### GraphQL vs REST

**REST** 

(++) Brilliant(+) Good(~) Neutral (it depends)

(-) Not very good

(--) It sucks!

#### **Authentication / Authorization**

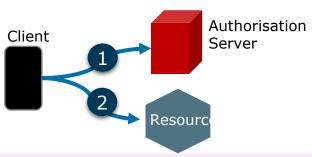

(-) Standards like OAuth, OpenID can be used however because all ops can be accessed by single URI, custom authorisation is typically required.

(++) Major standards (OAuth 2, OpenId) supported by API Gateways and frameworks.

#### **Caching**

**GraphQL** 

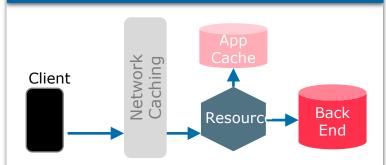

(--) Network: unsuitable as there is a common URL for all operations.

(+) Service: possible based on Object Type (even fields) and in mem cache like REDIS.

(++) Network: Caching is easy as each resource is a unique URI. Common tools can be used (e.g. CDNs).

(+) Service: It's equally possible at service Level.

#### **Versioning**

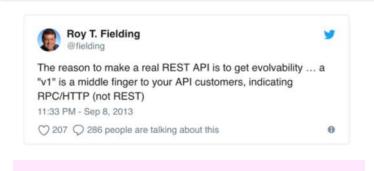

(++) Best practices are clear.
Versioning should be avoided and tools are provided (e.g. deprecation of fields) for continuous evolution.

(-) Best practice less clear, in practice URI based versioning very popular although not encouraged.

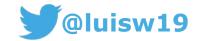

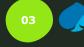

### GraphQL vs REST (completely subjective)

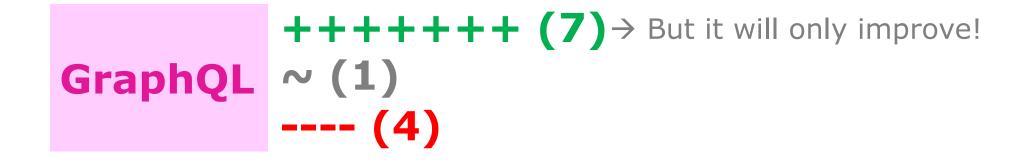

++++++ (8) ~~ (2) --- (3)

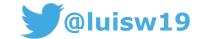

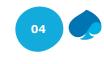

#### Conclusions

1

#### Still early days but GraphQL has huge potential

GraphQL takes away many of the headaches of dealing with REST from a client side -specially around complex queries (against multiple sources). However tooling specially around API Design and API Gateways is still evolving. So bear this in mind when considering GraphQL.

# 2

#### **GraphQL and REST can work nicely together**

There are thousands of REST APIs (external and internal) and REST still is a viable and popular option. Instead of boiling the ocean, as Roy said, GraphQL is not necessarily a replacement for REST. As shown in this presentation both can be complementary and work together nicely.

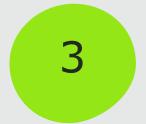

#### There is no silver bullets -do your own research

There is tons of information available in the <u>GraphQL</u> <u>Communities</u> page. Explore it, learn about it and adopt it based on your own criteria and requirements. And hope this presentation helps in the process!

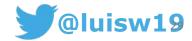

#### Resources

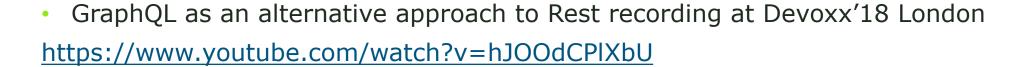

Github repository with the GraphQL tutorials
 <a href="https://github.com/luisw19/graphql-samples">https://github.com/luisw19/graphql-samples</a>

- Related articles:
  - GraphQL with Oracle Database and node-oracledb by Christopher Jones <u>https://blogs.oracle.com/opal/demo%3a-graphql-with-node-oracledb</u>
  - GraphQL+OracleDB by Steven B
     https://github.com/cloudsolutionhubs/oracledb-graphql-demo

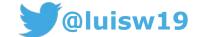

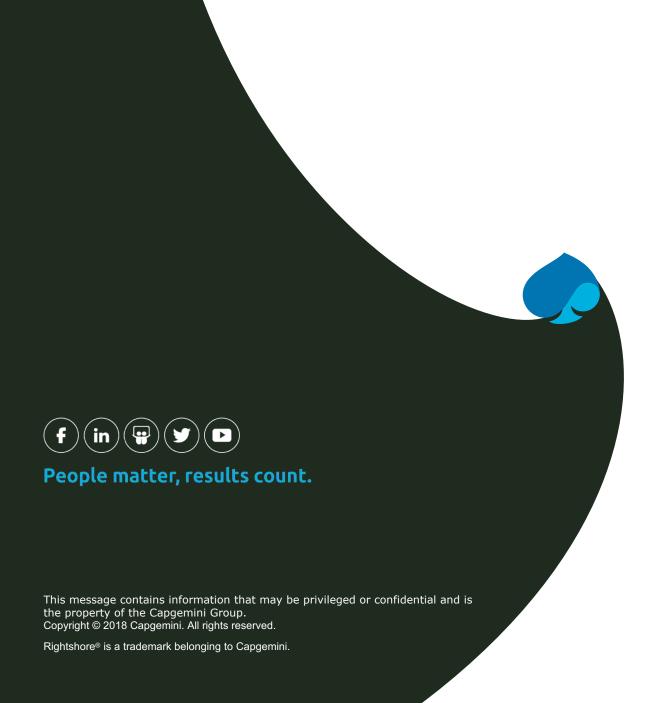

#### **About Capgemini**

With more than 190,000 people, Capgemini is present in over 40 countries and celebrates its 50th Anniversary year in 2018. A global leader in consulting, technology and outsourcing services, the Group reported 2016 global revenues of EUR 12.5 billion. Together with its clients, Capgemini creates and delivers business, technology and digital solutions that fit their needs, enabling them to achieve innovation and competitiveness. A deeply multicultural organization, Capgemini has developed its own way of working, the Collaborative Business Experience™, and draws on Rightshore®, its worldwide delivery model.

Learn more about us at

www.capgemini.com

This message is intended only for the person to whom it is addressed. If you are not the intended recipient, you are not authorized to read, print, retain, copy, disseminate, distribute, or use this message or any part thereof. If you receive this message in error, please notify the sender immediately and delete all copies of this message.

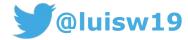